- 书名:<<新世纪Dreamweaver CS3中文版应用教程>>
	-

, tushu007.com

- 13 ISBN 9787121073656
- 10 ISBN 712107365X

出版时间:2008-11

页数:310

PDF

更多资源请访问:http://www.tushu007.com

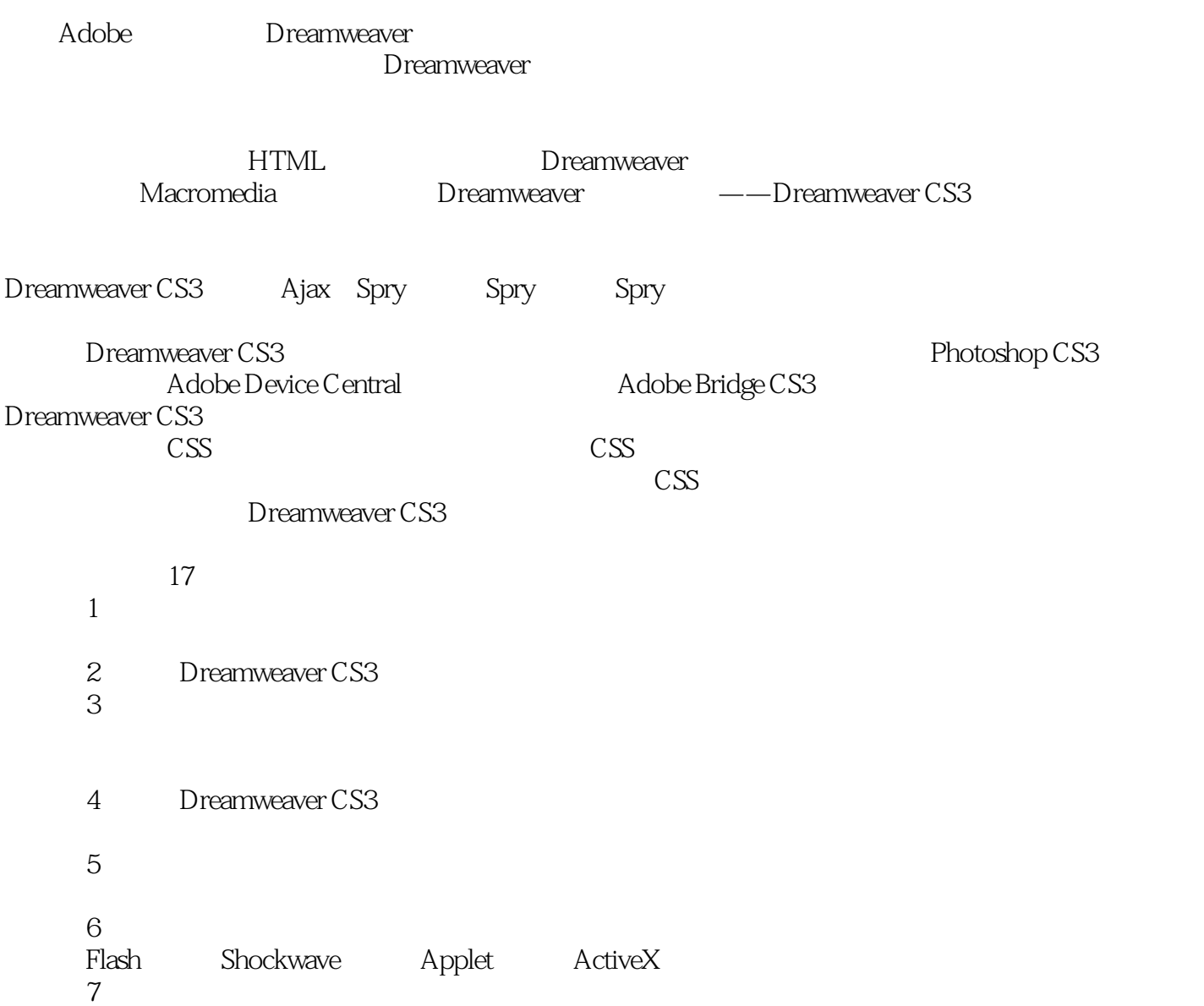

, tushu007.com

Dreamweaver Adobe

Dreamweaver CS3 Dreamweaver CS3

DreamweaverCS3  $AP$ CSS HTML Spry Spry Spry

, tushu007.com

Dreamweaver CS3

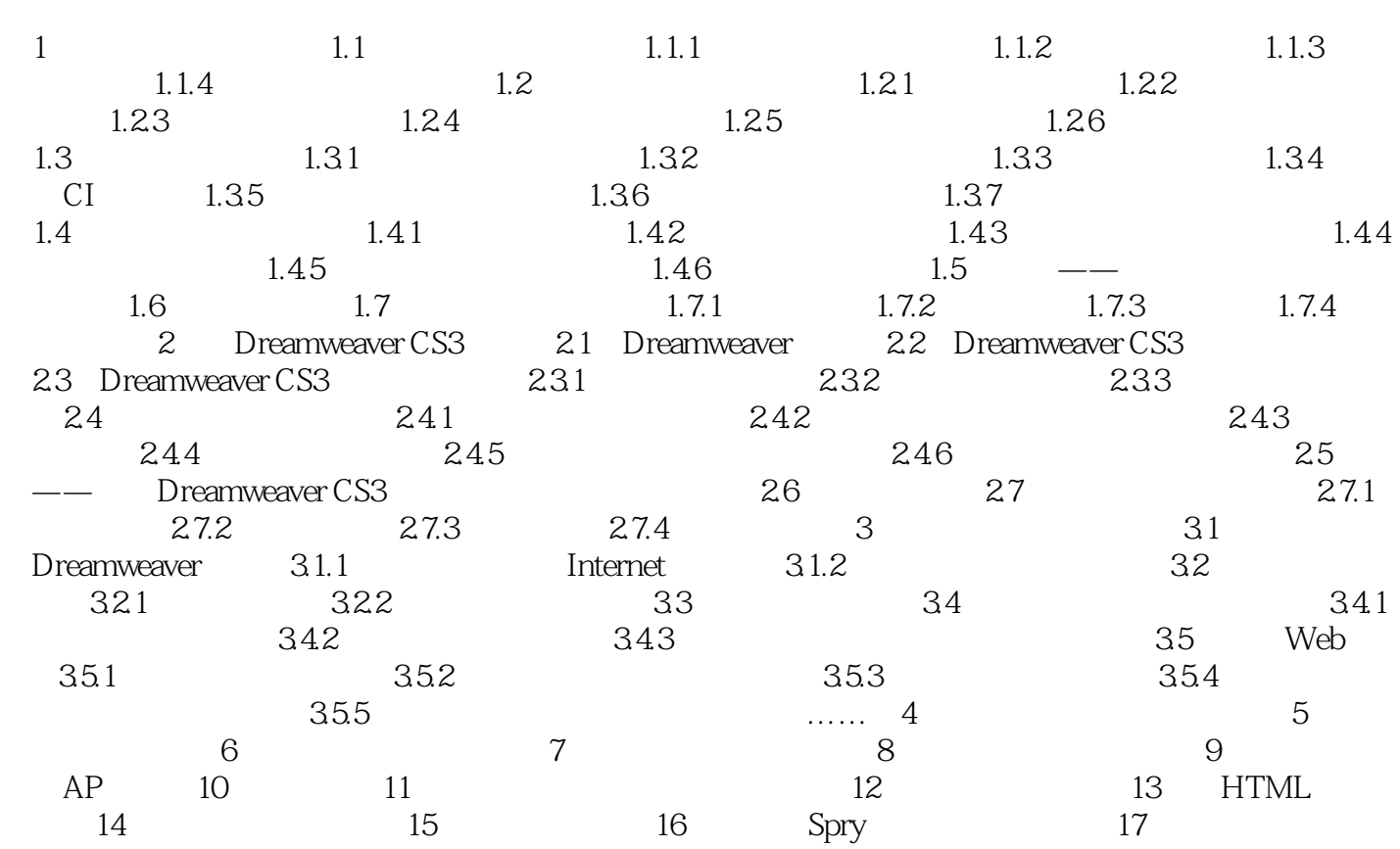

## , tushu007.com

## << Dreamweaver CS3 >>

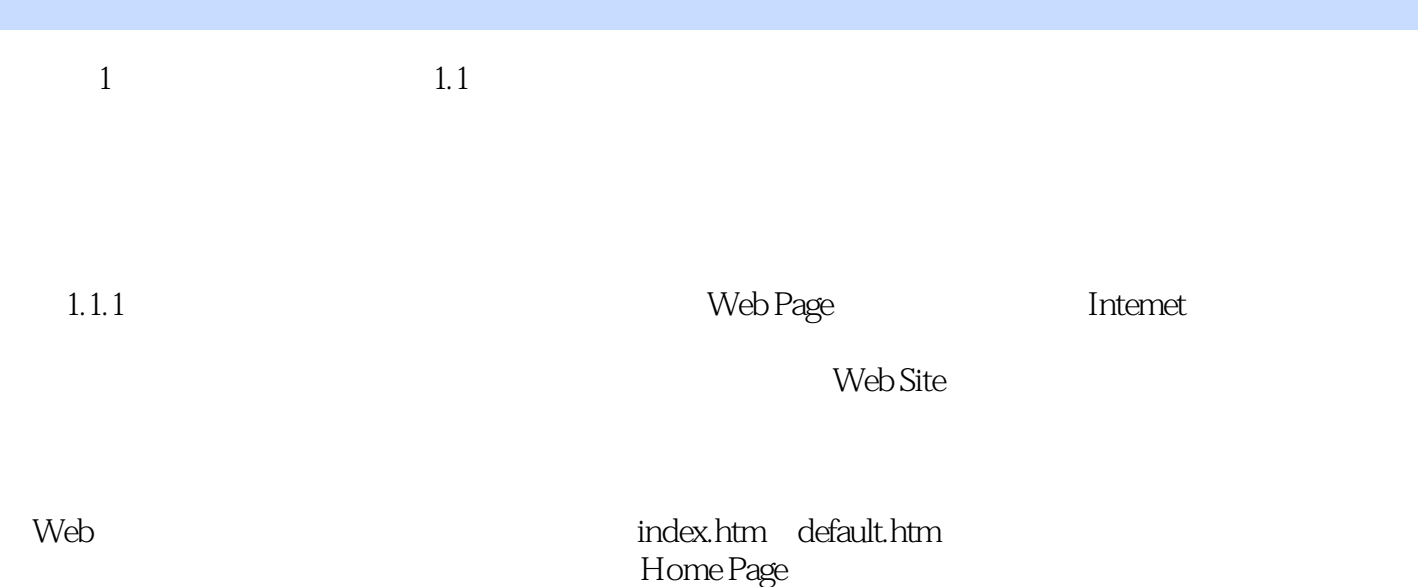

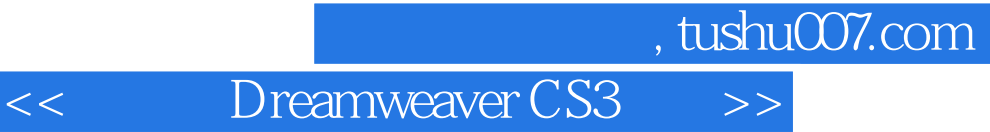

DreamweaverCS3

Dramweaver CS3

DreamweaverCS3

本站所提供下载的PDF图书仅提供预览和简介,请支持正版图书。

更多资源请访问:http://www.tushu007.com